# **Complete Guide To Making Your Own Computer Artworks**

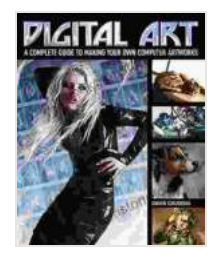

#### **[Digital Art: A Complete Guide to Making Your Own](https://labyrinth.bookgemstone.com/reads.html?pdf-file=eyJjdCI6IkxrYU1hMHNnZG5nU0daOUVDeSszc2R5alhoU2o0ekErZGpqWVp0c1BtM0dHeTVYUGx1VW9jMmljNUdEZW13K2JpSjI1NXorWWF0WEQydnBSWnk1R01kZUpNRVFIVW1xZ2VcLytpRTVuUDArMVJRcWZYXC93XC9Yek1yU0V6R2xBeXhyQk9odUlVSnpnQ1NzN3ZNZHVzTnc4OFwvQVR4bjMydzYwcWp1czJVakgwekZidHp2bml1YWoxaEpONWFoZnVYYXNwWFwvWVJtcjlNV1JJd0dCZ0wxXC91eXc9PSIsIml2IjoiMTFiZjgwYTQ5ZjRiNmQ5OTE4YjMxNzJkYzNhZjU0ZTAiLCJzIjoiMWY1ZDYwYTg1YjcwYTM3YyJ9)**

**Computer Artworks** by David Cousens

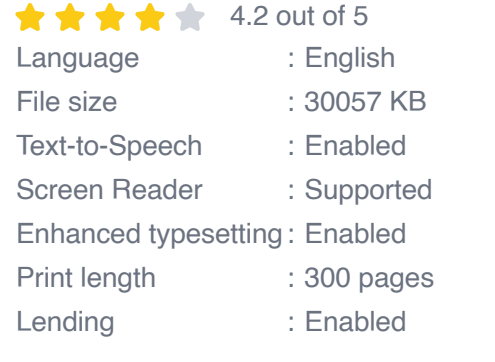

**[FREE](https://labyrinth.bookgemstone.com/reads.html?pdf-file=eyJjdCI6IkhDd2hReU9jWnpNM0hyUXRYa1hLYVpSSEtsc1VPZitWVDFTVTg3SFlwRis1Y0dCU2RUa09EWThcL0lER2VyRlgyZHd0Z3cxUTdhRDUrZFgzSXRhbFp4aVBRcFJ3aTBKMnJHN29NcjcwN21tRUdUR2FBaVpWNzFmdG5VYzIrRitcL2NoRlhIdHpqQXhaa2dZVlRxNjgxdzBpODBqY0YwQ1hOaEI3QTFcL3NGQlIwWUExV2x2MFAxTnlcL2t4Snh2bWJIQjh3bEV5QlVcL3FERHJia0tIUVpXeUZaUT09IiwiaXYiOiI0Y2YyNmE0NTM3NGQyMjZjMmRhZmFkNjU1YmMxZGI0MiIsInMiOiJlNjI3ZjQxZGEwMzMyNmVjIn0%3D)DOWNLOAD E-BOOK** 

Computer art is a form of digital art that is created using computers. It can be used to create a wide range of different types of art, from realistic paintings to abstract sculptures. Creating computer art can be a fun and rewarding experience, and it is a great way to express your creativity. Here is a comprehensive guide to help you get started with creating your own computer art.

#### **Choosing the Right Software and Hardware**

The first step in creating computer art is to choose the right software and hardware. There are a number of different software programs that you can use to create computer art, so it is important to do some research to find one that is right for you. Some of the most popular software programs include Adobe Photoshop, GIMP, and Krita.

Once you have chosen a software program, you will need to choose the right hardware. The most important piece of hardware for creating computer art is a graphics tablet. A graphics tablet is a device that allows you to draw on your computer using a pen-like stylus. This gives you much more control over your artwork than you would have if you were using a mouse.

#### **Learning the Basics of Digital Art**

Once you have chosen the right software and hardware, you can start learning the basics of digital art. There are a number of different ways to learn the basics of digital art, such as taking a class, reading a book, or watching online tutorials. Once you have learned the basics, you can start experimenting with different techniques and creating your own unique artworks.

#### **Mastering Advanced Techniques**

Once you have mastered the basics of digital art, you can start learning more advanced techniques. There are a number of different advanced techniques that you can learn, such as how to create realistic paintings, how to create abstract sculptures, and how to edit photos. Learning advanced techniques will help you to create even more sophisticated and beautiful artworks.

### **Tips for Creating Great Computer Art**

Here are a few tips for creating great computer art:

Start with a plan. Before you start creating your artwork, take some time to plan out what you want to create. This will help you to stay focused and avoid getting sidetracked.

- Use reference photos. Reference photos can be a great way to help a. you create realistic paintings and sculptures. When using reference photos, be sure to give credit to the original photographer.
- Experiment with different techniques. There are a number of different techniques that you can use to create computer art. Don't be afraid to experiment with different techniques to see what works best for you.
- Get feedback from others. Once you have created a few artworks, get  $\mathbf{u}$ feedback from others. This can help you to improve your skills and create even better artworks.

Creating computer art can be a fun and rewarding experience. By following the tips in this guide, you can learn how to create your own beautiful and unique artworks.

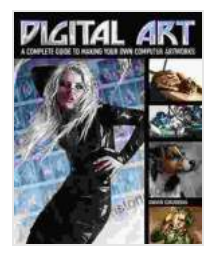

### **[Digital Art: A Complete Guide to Making Your Own](https://labyrinth.bookgemstone.com/reads.html?pdf-file=eyJjdCI6IkxrYU1hMHNnZG5nU0daOUVDeSszc2R5alhoU2o0ekErZGpqWVp0c1BtM0dHeTVYUGx1VW9jMmljNUdEZW13K2JpSjI1NXorWWF0WEQydnBSWnk1R01kZUpNRVFIVW1xZ2VcLytpRTVuUDArMVJRcWZYXC93XC9Yek1yU0V6R2xBeXhyQk9odUlVSnpnQ1NzN3ZNZHVzTnc4OFwvQVR4bjMydzYwcWp1czJVakgwekZidHp2bml1YWoxaEpONWFoZnVYYXNwWFwvWVJtcjlNV1JJd0dCZ0wxXC91eXc9PSIsIml2IjoiMTFiZjgwYTQ5ZjRiNmQ5OTE4YjMxNzJkYzNhZjU0ZTAiLCJzIjoiMWY1ZDYwYTg1YjcwYTM3YyJ9) Computer Artworks** by David Cousens

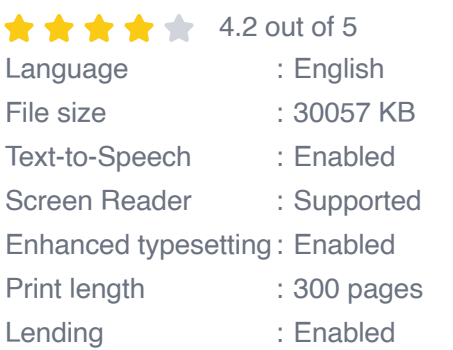

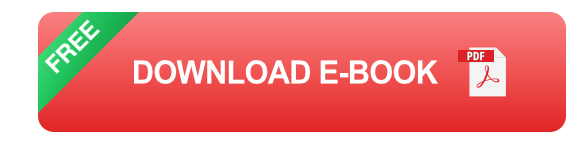

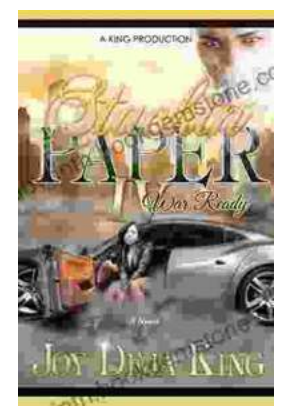

# **Stackin' Paper Part War Ready: A [Comprehensive Guide to the Ultimate Money-](https://labyrinth.bookgemstone.com/book/Stackin%20Paper%20Part%20War%20Ready%20A%20Comprehensive%20Guide%20to%20the%20Ultimate%20Money%20Making%20Machine.pdf)Making Machine**

In today's competitive financial landscape, finding reliable and effective ways to generate income is crucial. Enter Stackin' Paper Part War Ready, an innovative platform...

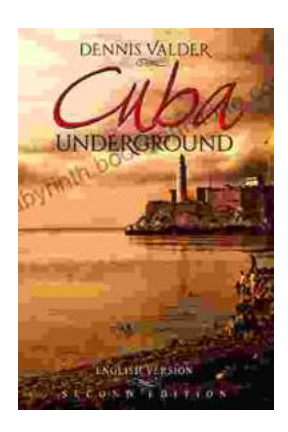

## **[Dennis Valder: Unveiling the Enchanting World](https://labyrinth.bookgemstone.com/book/Dennis%20Valder%20Unveiling%20the%20Enchanting%20World%20of%20Cubas%20Underground%20Music%20Scene.pdf) of Cuba's Underground Music Scene**

In the heart of Havana's bustling streets, where the rhythms of salsa and son fill the air, there exists a vibrant and enigmatic underground...